# **Packages - Freedom Issue #1914**

# **[psensor] Psensor depends on nonfree libxnvctrl**

2018-07-26 07:31 PM - No0n3Left

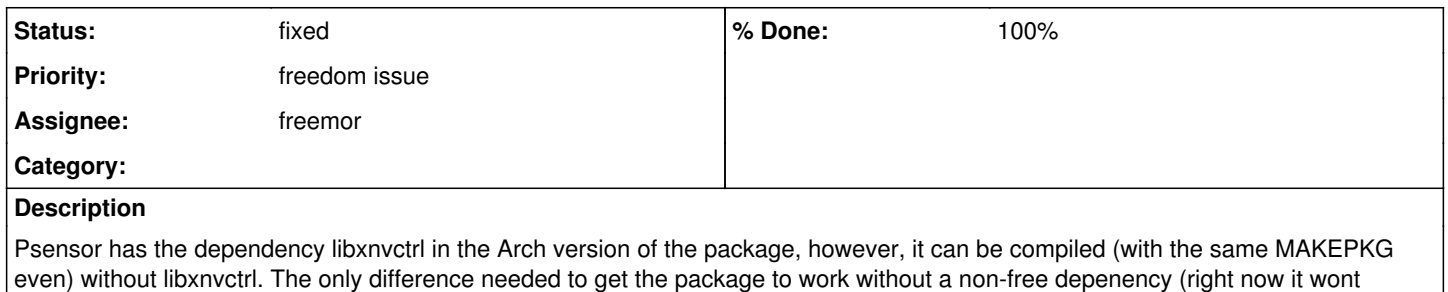

# **History**

# **#1 - 2018-07-26 07:59 PM - ovruni**

*- Assignee set to ovruni*

## **#2 - 2018-07-26 08:42 PM - ovruni**

*- Assignee deleted (ovruni)*

### **#3 - 2018-07-27 04:50 PM - No0n3Left**

*- File psensor-1.2.0-5.parabola1.src.tar.gz added*

Created this based on [https://wiki.parabola.nu/Creating\\_-libre\\_packages.](https://wiki.parabola.nu/Creating_-libre_packages)

## **#4 - 2018-08-09 09:07 PM - freemor**

*- Assignee set to freemor*

Looks good. Thanks No0n3Left

With the addition of 'i686' it builds for that too. Not armv7h for some reason.

If no one has any complaints I'll toss it into libre and make/stage/release it.

Quick point of clarification.. should I drop the pkgrel to 1.parabola1 as it in technically a new package?

install because the dependency conflicts with your-freedom) is removing libxnvctrl from dependencies.

#### **#5 - 2018-08-09 10:18 PM - No0n3Left**

Based on the wiki (https://wiki.parabola.nu/Creating -libre\_packages#The\_easy\_part), I think you would leave it psensor-1.2.0-5.parabola.1:

Nowadays .parabola\${PARABOLA\_RELEASE\_COUNT} is appended to pkgrel, for instance:

pkgrel=5

becomes

pkgrel=5.parabola1

#### **#6 - 2018-08-23 08:19 PM - freemor**

*- % Done changed from 0 to 90*

Added to Libre Built for x86\_46 will build for  $\overline{1686}$  once a perl dependency conflict clears

#### **#7 - 2018-09-16 12:52 AM - freemor**

*- % Done changed from 90 to 100*

*- Priority changed from bug to freedom issue*

*- Status changed from open to fixed*

forgot to close this when I built for X32 all done for now

## **Files**

psensor-1.2.0-5.parabola1.src.tar.gz 1.55 KB 2018-07-27 No0n3Left